#### Math 362: Mathematical Statistics II

Le Chen <le.chen@emory.edu>

> Emory University Atlanta, GA

Last updated on April 13, 2021

2021 Spring

### Chapter 7. Inference Based on The Normal Distribution

#### [§ 7.1 Introduction](#page-2-0)

§ 7.2 Comparing 
$$
\frac{\overline{Y}-\mu}{\sigma/\sqrt{n}}
$$
 and  $\frac{\overline{Y}-\mu}{S/\sqrt{n}}$ 

[§ 7.3 Deriving the Distribution of](#page-19-0)  $\frac{Y-\mu}{S/\sqrt{n}}$ 

[§ 7.4 Drawing Inferences About](#page-39-0)  $\mu$ 

[§ 7.5 Drawing Inferences About](#page-48-0)  $\sigma^2$ 

## <span id="page-2-0"></span>Chapter 7. Inference Based on The Normal Distribution

#### [§ 7.1 Introduction](#page-2-0)

§ 7.2 Comparing 
$$
\frac{\overline{Y}-\mu}{\sigma/\sqrt{n}}
$$
 and  $\frac{\overline{Y}-\mu}{S/\sqrt{n}}$ 

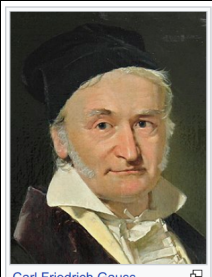

**Carl Friedrich Gauss** discovered the normal distribution in 1809 as a way to rationalize the method of least squares.

(1777-1855) (1749-1827)

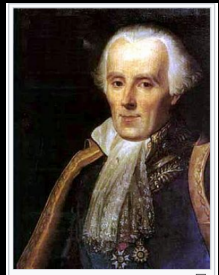

Marquis de Laplace proved 5 the central limit theorem in 1810, consolidating the importance of the normal distribution in statistics.

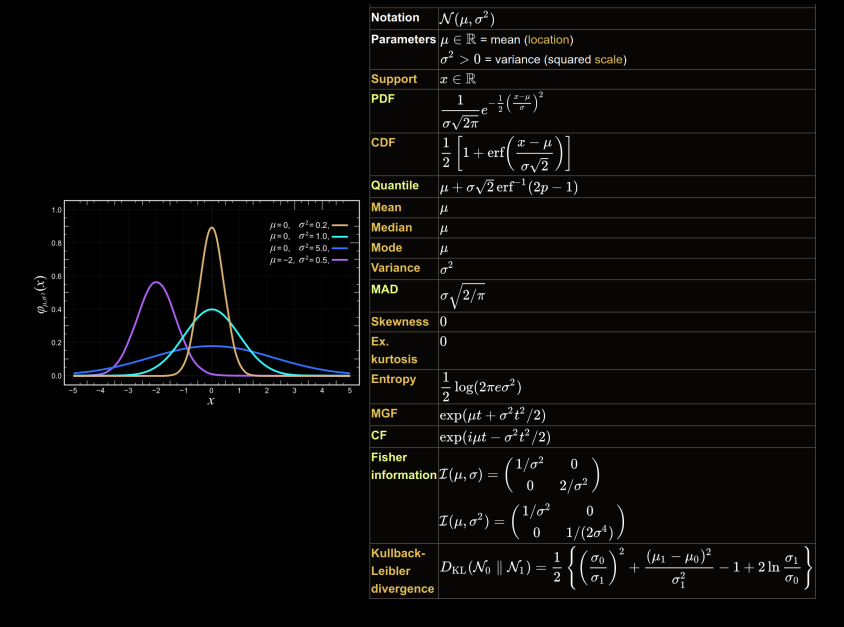

[https://en.wikipedia.org/wiki/Normal\\_distribution](https://en.wikipedia.org/wiki/Normal_distribution)

#### Test for normal parameters (one sample test)

Let  $Y_1, \dots, Y_n$  be a random sample from  $N(\mu, \sigma^2)$ .

**Prob.** 1 Find a test statistic  $\Lambda$  in order to test  $H_0: \mu = \mu_0$  v.s.  $H_1: \mu \neq \mu_0$ .

When 
$$
\sigma^2
$$
 is known:  
\n
$$
\Lambda = \frac{\overline{Y} - \mu_0}{\sigma/\sqrt{n}} \sim N(0, 1)
$$
\nWhen  $\sigma^2$  is unknown:  
\n
$$
\Lambda = ? \qquad \Lambda \stackrel{?}{=} \frac{\overline{Y} - \mu_0}{s/\sqrt{n}} \sim ?
$$

**Prob. 2** Find a test statistic  $\Lambda$  in order to test  $H_0: \sigma^2 = \sigma_0^2$  v.s.  $H_1: \sigma^2 \neq \sigma_0^2$ .

**Prob. 1** Find a test statistic for  $H_0: \mu = \mu_0$  v.s.  $H_1: \mu \neq \mu_0$ , with  $\sigma^2$  unknown

Sol. Composite-vs-composite test with:

$$
\omega = \{ (\mu, \sigma^2) : \mu = \mu_0, \sigma^2 > 0 \}
$$

$$
\Omega = \{ (\mu, \sigma^2) : \mu \in \mathbb{R}, \sigma^2 > 0 \}
$$

The MLE under the two spaces are:

$$
\omega_{\mathbf{e}} = (\mu_{\mathbf{e}}, \sigma_{\mathbf{e}}^2): \qquad \mu_{\mathbf{e}} = \mu_0 \quad \text{and} \quad \sigma_{\mathbf{e}}^2 = \frac{1}{n} \sum_{i=1}^n (y_i - \mu_0)^2 \quad \text{(Under } \omega\text{)}
$$

$$
\Omega_{\mathbf{e}} = (\mu_{\mathbf{e}}, \sigma_{\mathbf{e}}^2) : \qquad \mu_{\mathbf{e}} = \bar{\mathbf{y}} \quad \text{and} \quad \sigma_{\mathbf{e}}^2 = \frac{1}{n} \sum_{i=1}^n (y_i - \bar{y})^2 \qquad \text{(Under } \Omega\text{)}
$$

$$
L(\mu, \sigma^2) = (2\pi\sigma^2)^{-n} \exp\left(-\frac{1}{2} \sum_{i=1}^n \left(\frac{y_i - \mu}{\sigma}\right)^2\right)
$$

$$
L(\omega_e) = \cdots = \left[\frac{n e^{-1}}{2\pi \sum_{i=1}^n (y_i - \mu_0)^2}\right]^{n/2}
$$

$$
L(\Omega_e) = \cdots = \left[\frac{ne^{-1}}{2\pi\sum_{i=1}^n(y_i-\bar{y})^2}\right]^{n/2}
$$

Hence,

$$
\lambda = \frac{L(\omega_e)}{L(\Omega_e)} = \left[ \frac{\sum_{i=1}^n (y_i - \bar{y})^2}{\sum_{i=1}^n (y_i - \mu_0)^2} \right]^{n/2} = \dots = \left[ 1 + \frac{n(\bar{y} - \mu_0)^2}{\sum_{i=1}^n (y_i - \bar{y})^2} \right]^{-n/2}
$$

$$
= \left[1 + \frac{1}{n-1} \left(\frac{\bar{y} - \mu_0}{\sqrt{\frac{1}{n-1} \sum_{i=1}^n (y_i - \bar{y})^2} / \sqrt{n}}\right)^2\right]^{-n/2}
$$

$$
= \left[1 + \frac{1}{n-1} \left(\frac{\bar{y} - \mu_0}{\mathbf{s}/\sqrt{n}}\right)^2\right]^{-n/2}
$$

$$
= \left[1 + \frac{t^2}{n-1}\right]^{-n/2}, \quad t = \frac{\bar{y} - \mu_0}{s / \sqrt{n}}
$$

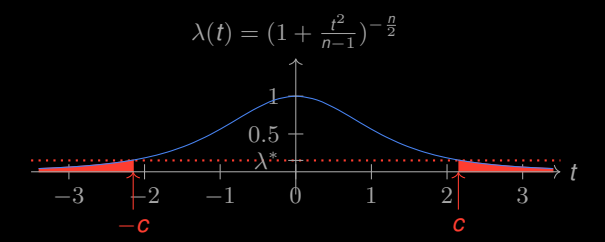

 $\lambda \in (0, \lambda^*]$   $\Leftrightarrow$   $|t| \geq c$ .

Finally, the test statistic is

$$
T = \frac{\overline{Y} - \mu_0}{S/\sqrt{n}}
$$

with 
$$
\overline{Y} = \frac{1}{n} \sum_{i=1}^{n} Y_i
$$
 and  $S^2 = \frac{1}{n-1} \sum_{i=1}^{n} (Y_i - \overline{Y})^2$ .

The critical region takes the form:  $|t| \ge c$ .

**Question:** Find the exact distribution of *T*.

**Prob. 2** Find a test statistic for  $H_0: \sigma^2 = \sigma_0^2$  v.s.  $H_1: \sigma^2 \neq \sigma_0^2$ , with  $\mu$  unknown

Sol. Composite-vs-composite test with:

$$
\omega = \{ (\mu, \sigma^2) : \mu \in \mathbb{R}, \sigma^2 = \sigma_0^2 \}
$$

$$
\Omega = \{ (\mu, \sigma^2) : \mu \in \mathbb{R}, \sigma^2 > 0 \}
$$

The MLE under the two spaces are:

$$
\omega_{e} = (\mu_{e}, \sigma_{e}^{2}) : \qquad \mu_{e} = \bar{y} \quad \text{and} \quad \sigma_{e}^{2} = \sigma_{0}^{2} \tag{Under } \omega
$$

$$
\Omega_{\mathbf{e}} = (\mu_{\mathbf{e}}, \sigma_{\mathbf{e}}^2) : \qquad \mu_{\mathbf{e}} = \bar{\mathbf{y}} \quad \text{and} \quad \sigma_{\mathbf{e}}^2 = \frac{1}{n} \sum_{i=1}^n (\mathbf{y}_i - \bar{\mathbf{y}})^2 \qquad \text{(Under } \Omega\text{)}
$$

$$
L(\mu, \sigma^2) = (2\pi\sigma^2)^{-n} \exp\left(-\frac{1}{2} \sum_{i=1}^n \left(\frac{y_i - \mu}{\sigma}\right)^2\right)
$$

$$
L(\omega_{\theta}) = (2\pi\sigma^2)^{-n} \exp\left(-\frac{1}{2}\sum_{i=1}^{n} \left(\frac{y_i - \bar{y}}{\sigma_0}\right)^2\right)
$$

$$
L(\Omega_e) = \cdots = \left[\frac{ne^{-1}}{2\pi \sum_{i=1}^n (y_i - \bar{y})^2}\right]^{n/2}
$$

Hence,

$$
\lambda = \frac{L(\omega_e)}{L(\Omega_e)} = \left[\frac{\sum_{i=1}^n (y_i - \bar{y})^2}{n\sigma_0^2}\right]^{n/2} \exp\left(-\frac{1}{2}\sum_{i=1}^n \left(\frac{y_i - \bar{y}}{\sigma_0}\right)^2 + \frac{n}{2}\right)
$$

$$
= \left[ \frac{\frac{1}{n-1} \sum_{i=1}^n (y_i - \bar{y})^2}{\frac{n}{n-1} \sigma_0^2} \right]^{n/2} \exp \left( -\frac{n-1}{2\sigma_0^2} \frac{1}{n-1} \sum_{i=1}^n (y_i - \bar{y})^2 + \frac{n}{2} \right)
$$

$$
= \left[\frac{s^2}{\frac{n}{n-1}\sigma_0^2}\right]^{n/2} \exp\left(-\frac{n-1}{2\sigma_0^2}s^2 + \frac{n}{2}\right)
$$

$$
\lambda(\mathbf{s}^2) = \left[\frac{\mathbf{s}^2}{\frac{n}{n-1}\sigma_0^2}\right]^{n/2} \exp\left(-\frac{n-1}{2\sigma_0^2}\mathbf{s}^2 + \frac{n}{2}\right) \quad \Longleftrightarrow \quad \mathbf{v}(\mathbf{s}^2) = (\mathbf{s}^2)^{\frac{n}{2}}\mathbf{e}^{-\lambda\mathbf{s}^2}
$$

By setting  $n = 6$  and  $\lambda = 0.8$ , we see ...

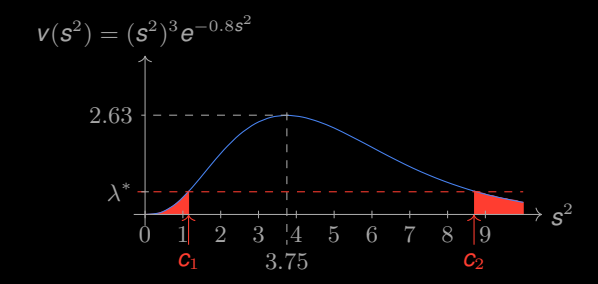

This suggests that the critical region should be of the form in terms of  $s^2$ :

 $(0, c_1) \cup (c_2, \infty)$ 

For convenience, we put  $\alpha/2$  mass on each tails of  $S^2$ :

Find  $c_1$  and  $c_2$  such that

$$
\int_0^{c_1} f_{S^2}(z) dz = \int_{c_2}^{\infty} f_{S^2}(z) dz = \frac{\alpha}{2}.
$$

Finally, the test statistic is

$$
S^{2} = \frac{1}{n-1} \sum_{i=1}^{n} (Y_{i} - \overline{Y})^{2} \quad \text{with} \quad \overline{Y} = \frac{1}{n} \sum_{i=1}^{n} Y_{i}
$$

**Question:** Find the exact distribution of *S* 2 .

### <span id="page-16-0"></span>Chapter 7. Inference Based on The Normal Distribution

# [§ 7.2 Comparing](#page-16-0)  $\frac{Y-\mu}{\sigma/\sqrt{n}}$  and  $\frac{Y-\mu}{S/\sqrt{n}}$

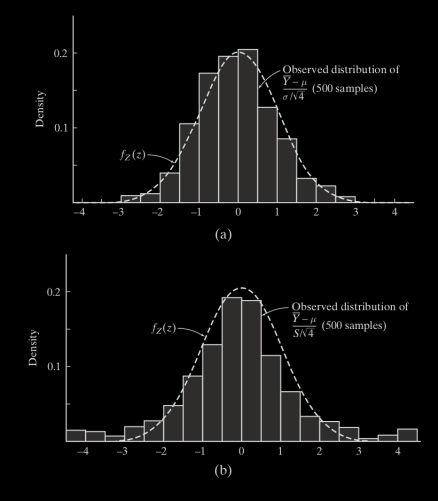

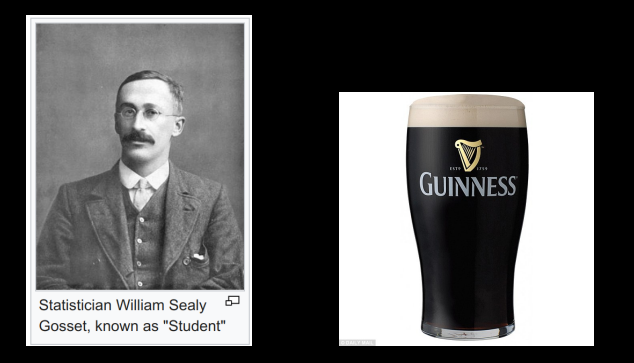

Ref. Student's t distribution comes from William Sealy Gosset's 1908 paper in Biometrika under the pseudonym "Student".

Gosset worked at the Guinness Brewery in Dublin, Ireland, and was interested in the problems of small samples – for example, the chemical properties of barley where sample sizes might be as few as 3.

- V1 One version of the origin of the pseudonym is that Gosset's employer preferred staff to use pen names when publishing scientific papers instead of their real name, so he used the name "Student" to hide his identity.
- V2 Another version is that Guinness did not want their competitors to know that they were using the t-test to determine the quality of raw material

### <span id="page-19-0"></span>Chapter 7. Inference Based on The Normal Distribution

# [§ 7.3 Deriving the Distribution of](#page-19-0)  $\frac{Y-\mu}{S/\sqrt{n}}$

#### Def. **Sampling distributions**

Distributions of *functions of random sample* of given size. statistics / estimators

**E.g.** A random sample of size *n* from  $N(\mu, \sigma^2)$  with  $\sigma^2$  known. Sample mean  $\overline{Y} = \frac{1}{n} \sum_{i=1}^{n} Y_i \sim N(\mu, \sigma^2/n)$ 

Aim: Determine distributions for

Sample variance 
$$
S^2 := \frac{1}{n-1} \sum_{i=1}^n (Y_i - \overline{Y})^2
$$
 *Chi square distr.*  
\n
$$
T := \frac{\overline{Y} - \mu}{S/\sqrt{n}}
$$
\n*Student t distr.*  
\n
$$
\frac{S_1^2}{\sigma_1^2} / \frac{S_2^2}{\sigma_2^2}
$$
\n*F distr.*

**Thm 7.3.1.** Let  $U = \sum_{i=1}^{m} Z_i^2$ , where  $Z_j$  are independent  $N(0, 1)$  normal r.v.s. Then  $U \sim \text{Gamma}(\text{shape}=m/2, \text{rate}=1/2).$ 

namely,

$$
f_U(u) = \frac{1}{2^{m/2} \Gamma(m/2)} u^{\frac{m}{2}-1} e^{-u/2}, \qquad u \ge 0.
$$

Def 7.3.1. *U* in Thm 7.3.1 is called **chi square distribution** with *m* dgs of freedom.

**Proof.** We first consider the case when  $m = 1$ . In this case,

$$
F_{Z^2}(u) = \mathbb{P}\left(Z^2 \le u\right)
$$
  
=  $\mathbb{P}\left(-\sqrt{u} \le Z \le \sqrt{u}\right)$   
=  $2\mathbb{P}(0 \le Z \le \sqrt{u})$   
=  $\frac{2}{\sqrt{2\pi}} \int_0^{2\pi} e^{-z^2/2} dz$ 

Differentiating both sides of the above eq. in order to obtain the pdf:

$$
f_{Z^2}(u) = \frac{d}{du} F_{Z^2}(u)
$$
  
= 
$$
\frac{2}{\sqrt{2\pi}} \frac{1}{2\sqrt{u}} e^{-u/2}
$$
  
= 
$$
\frac{1}{\sqrt{2}\Gamma(1/2)} u^{(1/2)-1} e^{-u/2},
$$

which is the pdf of a gamma distribution with  $r = \lambda = 1/2$ .

Then adding *m* independent copies of gamma distributions gives anther gamma distribution with  $r = m/2$  and  $\lambda = 1/2$  (See Theorem 4.6.4).  $\Box$ 

#### Chi Square Table

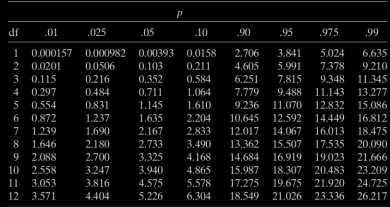

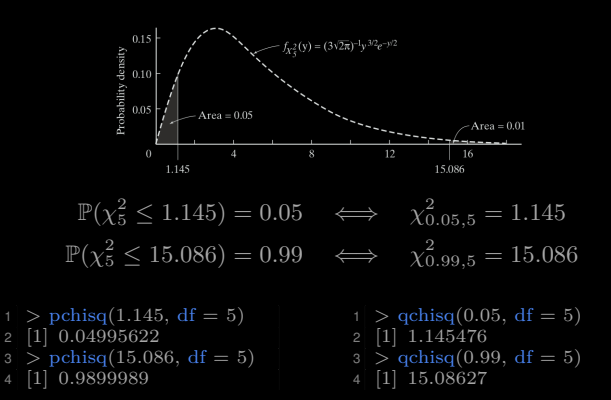

#### Chi Square Table

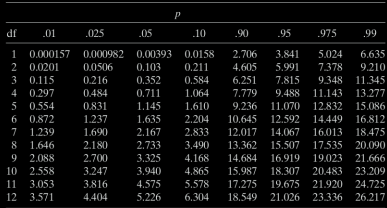

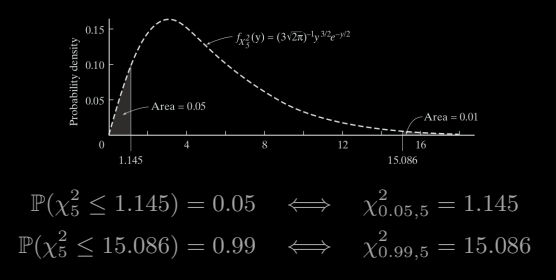

- $|1| >$  scipy.stats.chi2.cdf(1.145, 5) 2 [1]: 0.04995622155207728  $3 >$  scipy.stats.chi2.cdf(15.086, 5) 4 [1]: 0.9899988752378142
	- $|1| >$  scipy.stats.chi2.ppf(0.05, 5) 2 [1]: 1.1454762260617692  $|3| >$  scipy.stats.chi2.ppf(0.99, 5) 4 [1]: 15.08627246938899

**Thm 7.3.2.** Let  $Y_1, \dots, Y_n$  be a random sample from  $N(\mu, \sigma^2)$ . Then (a)  $S^2$  and  $\overline{Y}$  are independent.

(b) 
$$
\frac{(n-1)S^2}{\sigma^2} = \frac{1}{\sigma^2} \sum_{i=1}^n \left( Y_i - \overline{Y} \right)^2 \sim \text{Chi Square}(n-1).
$$

**Proof.** We will prove the case  $n = 2$ .

$$
\overline{Y} = \frac{Y_1 + Y_2}{2},
$$
  $Y_1 - \overline{Y} = \frac{Y_1 - Y_2}{2},$   $Y_2 - \overline{Y} = \frac{Y_2 - Y_1}{2}$   
 $S^2 = ... = \frac{1}{2}(Y_1 - Y_2)^2$ 

(a) It is equivalanet to show  $Y_1 + Y_2 \perp Y_1 - Y_2$ . Since they are normal, it suffices to show that

$$
\mathbb{E}[(Y_1+Y_2)(Y_1-Y_2)]=\mathbb{E}[Y_1+Y_2]\mathbb{E}[Y_1-Y_2]
$$

$$
\textbf{(b)}\ \ \frac{(n-1)S^2}{\sigma^2} = \left(\frac{Y_1 - Y_2}{\sqrt{2}\sigma}\right)^2 \text{ and } \frac{Y_1 - Y_2}{\sqrt{2}\sigma} \sim N(0, 1) \ \dots
$$

**Def 7.3.2.** If  $U \sim$  Chi Square(*n*) and  $V \sim$  Chi Square(*m*), and  $U ⊥ V$ , then

$$
F:=\frac{V/m}{U/n}
$$

follows the **(Snedecor's) F distribution** with *m* and *n* degrees of freedom.

**Thm 7.3.3.** Let  $F_{m,n} = \frac{V/m}{U/n}$  be an *F* r.v. with *m* and *n* degrees of freedom. Then

$$
f_{F_{m,n}}(w) = \frac{\Gamma\left(\frac{m+n}{2}\right) m^{m/2} n^{n/2}}{\Gamma(m/2) \Gamma(n/2)} \times \frac{w^{m/2-1}}{(n + mw)^{(m+n)/2}}, \quad w \ge 0
$$

Equivalently,

$$
f_{F_{m,n}}(w) = B(m/2, n/2)^{-1} \left(\frac{m}{n}\right)^{\frac{m}{2}} w^{\frac{m}{2}-1} \left(1 + \frac{m}{n}w\right)^{-\frac{m+n}{2}}
$$

where  $B(a, b) = \Gamma(a)\Gamma(b)/\Gamma(a)$ 

#### Recall

Thm 3.8.4 Let *X* and *Y* be independent continuous random variables, with pdf  $f_X(x)$  and  $f_Y(y)$ , respectively.

Assume that *X* is zero for at most a set of isolated points.

Then  $W = Y/X$  follows a distribution with pdf:

$$
f_W(w) = \int_{-\infty}^{\infty} |x| f_X(x) f_Y(wx) \mathrm{d}x.
$$

**Thm 3.8.2** Suppose X is a continuous random variable and  $a \neq 0$ . Then  $Y = aX + b$  follows a distribution with pdf:

$$
f_Y(y) = \frac{1}{|a|} f_X\left(\frac{y-b}{a}\right).
$$

**Proof.** Let us first find the pdf for  $W := V/U$ . By Theorem 7.3.1,

$$
f_V(v) = \frac{1}{2^{m/2} \Gamma(m/2)} v^{(m/2)-1} e^{-v/2},
$$
  

$$
f_U(u) = \frac{1}{2^{n/2} \Gamma(n/2)} u^{(n/2)-1} e^{-u/2}.
$$

Then by Theorem 3.8.4, we see that the pdf of *W* is

$$
f_W(w) = \int_{-\infty}^{\infty} |u| f_U(u) f_V(uw) \mathrm{d}u
$$
  
= 
$$
\int_{0}^{\infty} u \frac{1}{2^{n/2} \Gamma(n/2)} u^{(n/2)-1} e^{-u/2} \frac{1}{2^{m/2} \Gamma(m/2)} (u w)^{(m/2)-1} e^{-u w/2} \mathrm{d}u
$$
  
= 
$$
\frac{1}{2^{(n+m)/2} \Gamma(n/2) \Gamma(m/2)} w^{(m/2)-1} \int_{0}^{\infty} u^{\frac{n+m}{2}-1} e^{-\frac{1+w}{2}u} \mathrm{d}u
$$

Then by the change of variables,  $y = \frac{1+w}{2}u$ , we see that

$$
f_W(w) = \frac{1}{2^{(n+m)/2} \Gamma(n/2) \Gamma(m/2)} w^{(m/2)-1} \left(\frac{2}{1+w}\right)^{\frac{n+m}{2}} \int_0^{\infty} y^{\frac{n+m}{2}-1} e^{-y} dy
$$
  
= 
$$
\frac{1}{2^{(n+m)/2} \Gamma(n/2) \Gamma(m/2)} w^{(m/2)-1} \left(\frac{2}{1+w}\right)^{\frac{n+m}{2}} \Gamma\left(\frac{n+m}{2}\right)
$$

where the last equality is due to the definition of the Gamma function.

Finally, by Theorem 3.8.2, we see that  $F = \frac{V/m}{U/n} = \frac{n}{m}W$  follows a distribution with pdf

$$
f_F(y) = \frac{m}{n} f_W\left(\frac{m}{n}y\right)
$$
  
= 
$$
\frac{m}{n} \frac{1}{2^{(n+m)/2} \Gamma(n/2) \Gamma(m/2)} \left(\frac{m}{n}y\right)^{(m/2)-1} \left(\frac{2}{1+\frac{m}{n}y}\right)^{\frac{n+m}{2}} \Gamma\left(\frac{n+m}{2}\right)
$$
  
= 
$$
\cdots \qquad y \ge 0.
$$

 $\Box$ 

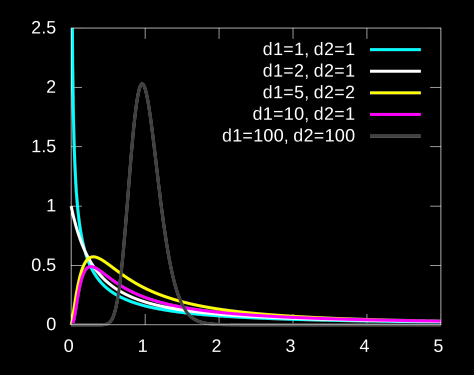

 $2 x = seq(0, 5, 0.01)$  $\beta$  pdf= cbind(df(x, df1 = 1, df2 = 1), 4 df(x, df1 = 2, df2 = 1),  $f(x, df1 = 5, df2 = 2),$  $6 \text{ df}(x, df1 = 10, df2 = 1),$ 7 df(x, df1 = 100, df2 = 100)) 8 matplot(x,pdf, type  $=$  "l") 9 title("F with various dgrs of freedom " )

### F- Table

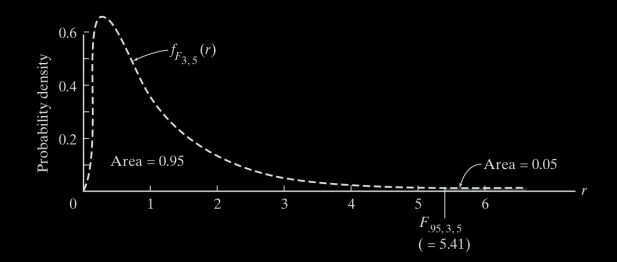

$$
\mathbb{P}(F_{3,5} \le 5.41) = 0.95 \iff F_{0.95,3,5} = 5.41
$$

 $1 > pf(5.41, df1 = 3, df2 = 5)$ 2 [1] 0.9500093  $\frac{1}{2}$  > qf(0.95, df1 = 3, df2 = 5)<br>[1] 5.409451  $[1]$  5.409451

 $1 >$  scipy.stats.f.cdf(5.41, 3, 5) 2 [1] 0.9500092950699683  $1 >$  scipy.stats.f.ppf $(0.95, 3, 5)$ 2 [1] 5.40945131805649

**Def 7.3.3.** Suppose  $Z \sim N(0, 1)$ ,  $U \sim$  Chi Square(*n*), and  $\overline{Z} \perp U$ . Then

$$
T_n = \frac{Z}{\sqrt{U/n}}
$$

follows the **Student's t-distribution** of *n* degrees of freedom.

**Remark**  $T_n^2 \sim F$ -distribution with 1 and *n* degrees of freedom.

Thm 7.3.4. The pdf of the Student t of degree *n* is

$$
f_{T_n}(t)=\frac{\Gamma\left(\frac{n+1}{2}\right)}{\sqrt{n\pi}\Gamma\left(\frac{n}{2}\right)}\times\left(1+\frac{t^2}{n}\right)^{-\frac{n+2}{2}},\quad t\in\mathbb{R}.
$$

**Proof.** Note that  $T_n^2 = \frac{Z^2}{U}$  $\frac{Z^2}{U/n}$  follows an  $F(1, n)$  distribution. Hence,

$$
f_{T_n^2}(t) = \frac{n^{\frac{n}{2}} \Gamma(\frac{n+1}{2})}{\Gamma(\frac{1}{2}) \Gamma(\frac{n}{2})} t^{-\frac{1}{2}} \frac{1}{(n+t)^{\frac{n+1}{2}}}, \quad t > 0.
$$

Therefore,

$$
\mathsf{F}_{\mathsf{T}_n}(t)=\mathbb{P}(\mathsf{T}_n\leq t)=\mathbb{P}(-\infty<\mathsf{T}_n\leq 0)+\mathbb{P}(0\leq \mathsf{T}_n\leq t).
$$

The term  $\mathbb{P}(-\infty < T_n \leq 0)$  is a constant which will disappear upon differentiation.

Notice that

$$
\begin{aligned} \left\{ T_n^2 \le t^2 \right\} &= \left\{ -t \le T_n \le t \right\} = \left\{ -t \le T_n \le 0 \right\} \cup \left\{ 0 \le T_n \le t \right\} \\ &= \left\{ -t \sqrt{U/n} \le Z \le 0 \right\} \cup \left\{ 0 \le Z \le t \sqrt{U/n} \right\} \end{aligned}
$$

By symmetry of the distribution of *Z*,

$$
\mathbb{P}\left(-t\sqrt{U/n}\leq Z\leq 0\right)=\mathbb{P}\left(0\leq Z\leq t\sqrt{U/n}\right)
$$

Therefore,

$$
\mathbb{P}\left(T_n^2 \leq t^2\right) = \mathbb{P}\left(-t\sqrt{U/n} \leq Z \leq 0\right) + \mathbb{P}\left(0 \leq Z \leq t\sqrt{U/n}\right)
$$
  
= 2\mathbb{P}\left(0 \leq Z \leq t\sqrt{U/n}\right)  
= 2\mathbb{P}(0 \leq T\_n \leq t).

Hence,

$$
\mathsf{F}_{\mathsf{T}_n}(t) = \mathsf{const.} + \frac{1}{2} \mathbb{P}\left(\mathsf{T}_n^2 \leq t^2\right)
$$

Finally, differentiation gives the density:

$$
f_{T_n}(t) = \frac{d}{dt} F_{T_n}(t) = \frac{d}{dt} \frac{1}{2} F_{T_n^2}(t^2) = t \cdot f_{T_n^2}(t^2) = \cdots.
$$

 $\Box$ 

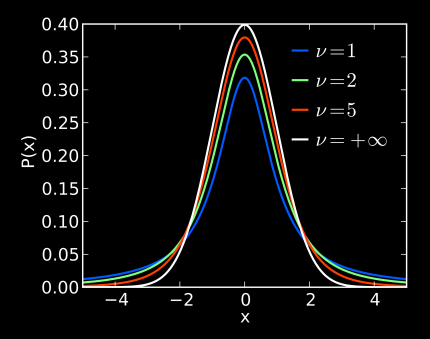

\n- \n
$$
\# \text{ Draw Student } t-\text{density}
$$
\n $2 \times = \text{seq}(-5,5,0.01)$ \n
\n- \n $pdf = \text{cbind}(\text{dt}(x, df = 1), \text{dt}(x, df = 2), \text{dt}(x, df = 100)$ \n
\n- \n $k \times \text{df} = 5$ \n
\n- \n $d(x, df = 100)$ \n
\n- \n $\text{maplot}(x, pdf, type = "1")$ \n
\n- \n $j \times \text{t} = \text{distip}(\text{bary}, \text{t})$ \n
\n

#### t Table

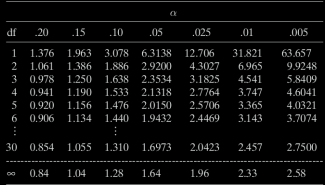

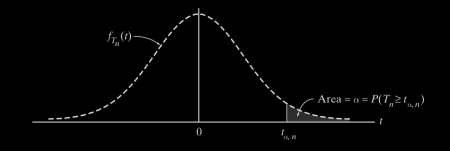

 $\mathbb{P}(T_3 > 4.541) = 0.01 \iff t_{0.01,3} = 4.541$ 

 $1 > 1-pt(4.541, df = 3)$ 2 [1] 0.009998238  $1 >$  alpha = 0.01  $\begin{array}{ll} \text{2} > \text{qt}(1-\text{alpha}, \text{df} = 3) \\ \text{3} & \text{11 } 4.540703 \end{array}$  $[1]$  4.540703

 $1 > 1 - \text{scipy.stats.t.cdf}(4.541, 3)$  [1] 0.00999823806449407 > scipy.stats.t.ppf(1−0.01, 3) [1] 4.540702858698419

**Thm 7.3.5.** Let  $Y_1, \dots, Y_n$  be a random sample from  $N(\mu, \sigma^2)$ . Then

$$
T_{n-1} = \frac{\overline{Y} - \mu}{S/\sqrt{n}} \quad \sim \quad \text{Student's to degree } n - 1.
$$

Proof.

$$
\frac{\overline{Y} - \mu}{S/\sqrt{n}} = \frac{\frac{\overline{Y} - \mu}{\sigma/\sqrt{n}}}{\sqrt{\frac{(n-1)S^2}{\sigma^2(n-1)}}}
$$

$$
\frac{\overline{Y} - \mu}{\sigma/\sqrt{n}} \sim N(0, 1) \qquad \perp \qquad \frac{(n-1)S^2}{\sigma^2} \sim \text{Chi Square}(n-1)
$$

By Def.  $7.3.3 \ldots$ 

As  $n \to \infty$ , Students' t distribution will converge to  $N(0, 1)$ :

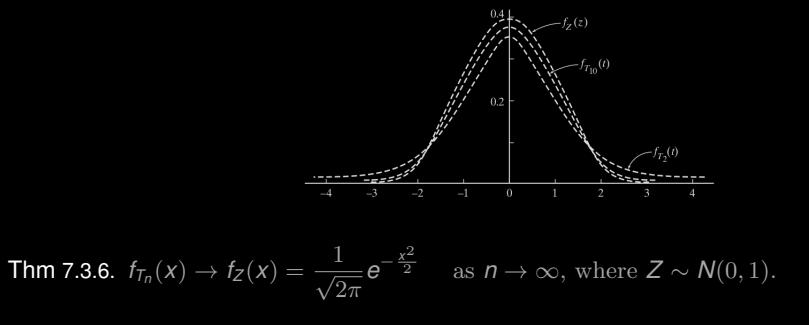

Proof By Stirling's formula:

$$
\Gamma(z) = \sqrt{\frac{2\pi}{z}} \left(\frac{z}{e}\right)^z (1 + O(1/z)) \quad \text{as } z \to \infty
$$

$$
\implies \lim_{n \to \infty} \frac{\Gamma\left(\frac{n+1}{2}\right)}{\sqrt{n\pi} \Gamma\left(\frac{n}{2}\right)} = \frac{1}{\sqrt{2\pi}}
$$

......

## <span id="page-39-0"></span>Chapter 7. Inference Based on The Normal Distribution

§ 7.2 Comparing 
$$
\frac{\overline{Y}-\mu}{\sigma/\sqrt{n}}
$$
 and  $\frac{\overline{Y}-\mu}{S/\sqrt{n}}$ 

[§ 7.4 Drawing Inferences About](#page-39-0)  $\mu$ 

Let  $Y_1, \dots, Y_n$  be a random sample from  $N(\mu, \sigma^2)$ .

**Question** Find a test statistic  $\Lambda$  in order to test  $H_0: \mu = \mu_0$  v.s.  $H_1: \mu \neq \mu_0$ .

Case I. 
$$
\sigma^2
$$
 is known: 
$$
\Lambda = \frac{Y - \mu_0}{\sigma/\sqrt{n}}
$$

**Case II.**  $\sigma^2$  is unknown:  $\Lambda = ?$   $\Lambda = \frac{?}{\Lambda} \frac{Y - \mu_0}{Z}$  $\frac{\mu_0}{s/\sqrt{n}}$  ~ ?

## **Summary**

A random sample of size *n* from a normal distribution  $N(\mu, \sigma^2)$ 

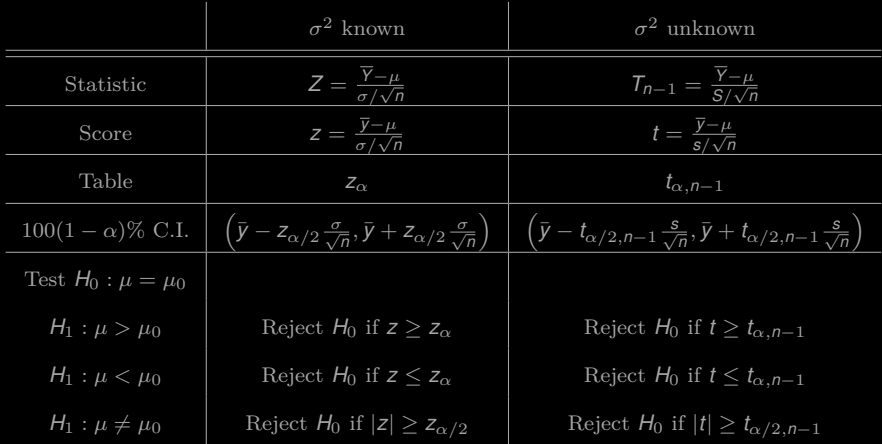

# Computing *s* from data

Step 1 
$$
a = \sum_{i=1}^{n} y_i
$$
  
\nStep 2.  $b = \sum_{i=1}^{n} y_i^2$   
\nStep 3.  $s = \sqrt{\frac{nb - a^2}{n(n - 1)}}$ 

Proof.

$$
s^{2} = \frac{1}{n-1} \sum_{i=1}^{n} (y_{i} - \bar{y})^{2} = \frac{n(\sum_{i=1}^{n} y_{i}^{2}) - (\sum_{i=1}^{n} y_{i})^{2}}{n(n-1)}
$$

 $\Box$ 

Case 7.4.1 How far apart are the bat and the insect when the bat first senses that insect is there?

Or, what is the effective range of a bat's echolocation system?

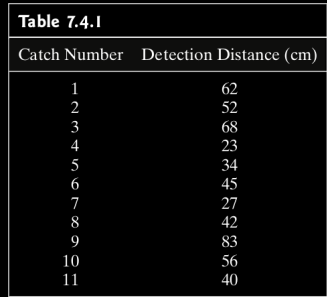

Answer the question by contruct a 95% C.I.

```
1 \# \text{Case} 7\quad 4 1.py
2 import numpy as np
3 import scipy.stats as st
 6 \# returns confidence interval of mean
 7 \text{ def confirmMean}(a, \text{conf}=0.95):
 \text{mean}, \text{sem}, \text{m} = \text{np} \cdot \text{mean}(a), \text{st} \cdot \text{sem}(a), \text{st} \cdot \text{tpf}((1+\text{conf})/2, \text{len}(a)-1)9 return mean − m∗sem, mean + m∗sem
12 def main():
13 alpha = 5
\text{data} = \text{np.array}([62, 52, 68, 23, 34, 45, 27, 42, 83, 56, 40])15 lower, upper = confIntMean(data, 1−alpha/100)
20 """.format(**locals()))
23 if __name__ == "__main__":
24 main()
```

```
1 In [83]: run Case7 \overline{4} 1.py
```
The 95% confidence interval is  $(36.21.60.51)$ 

Eg. 7.4.2 Bank approval rates for inner-city residents v.s. rural ones.

Approval rate for rural residents is 62%.

Do bank treat two groups equally?  $\alpha = 0.05$ 

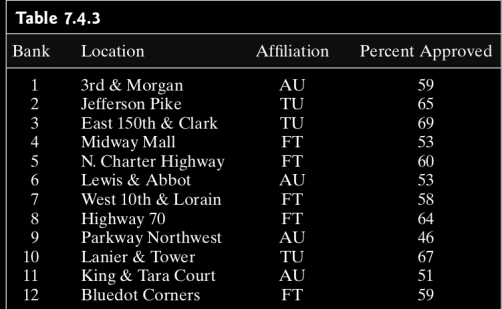

Sol.

$$
H_0: \mu = 62
$$
 *v.s.*  $H_1: \mu \neq 62$ .

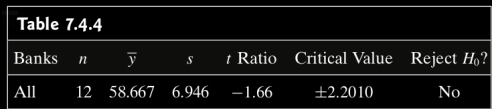

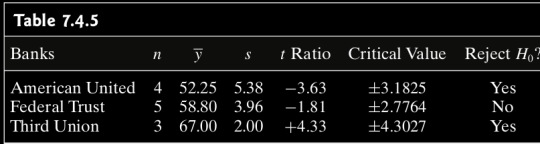

```
2 import numpy as np
3 import scipy.stats as st
5 \text{ data} = \text{np.array}([59, 65, 69, 53, 60, 53, 58, 64, 46, 67, 51, 59])6 \mid \text{alpha} = 57 mean, sem = np.mean(data), st.sem(data)
|a| = len(data)9 \mid s = sem * np.sqrt(n)
10 cv = st.t.ppf(1−alpha/200., len(data)−1)
11 tRatio = (mean−62)/sem
              =\{cv: .4f\}17 """.format(∗∗locals()))
```

```
1 \mid \text{In} \; [113]: run Eg7\;4\;2.py
3 n=12, sample mean=58.667, s=6.946, t Ratio=−1.66, Critical values=2.2010
```
## <span id="page-48-0"></span>Chapter 7. Inference Based on The Normal Distribution

§ 7.2 Comparing 
$$
\frac{\overline{Y}-\mu}{\sigma/\sqrt{n}}
$$
 and  $\frac{\overline{Y}-\mu}{S/\sqrt{n}}$ 

[§ 7.5 Drawing Inferences About](#page-48-0)  $\sigma^2$ 

For a random sample of size  $n \text{ from } \mathcal{N}(\mu, \sigma^2)$ :

$$
S^{2} = \frac{1}{n-1} \sum_{i=1}^{n} \left(Y_{i} - \overline{Y}\right)^{2}
$$
  

$$
\downarrow \qquad \qquad \downarrow
$$
  

$$
\frac{(n-1)S^{2}}{\sigma^{2}} = \frac{1}{\sigma^{2}} \sum_{i=1}^{n} \left(Y_{i} - \overline{Y}\right)^{2} \sim \text{Chi Square}(n-1)
$$
  

$$
\mathbb{E}\left(\frac{2}{n-1}\right) S^{2} < \frac{2}{n-1}
$$

$$
\mathbb{P}\left(\chi^2_{\alpha/2,n-1}\leq \frac{(n-1)\mathbf{S}^2}{\sigma^2}\leq \chi^2_{1-\alpha/2,n-1}\right)=1-\alpha.
$$

100(1 - 
$$
\alpha
$$
)% C.I. for  $\sigma^2$ :  
\n $\left(\frac{(n-1)s^2}{\chi_{1-\alpha/2,n-1}^2}, \frac{(n-1)s^2}{\chi_{\alpha/2,n-1}^2}\right)$ \n $\left(\sqrt{\frac{(n-1)s^2}{\chi_{1-\alpha/2,n-1}^2}}, \sqrt{\frac{(n-1)s^2}{\chi_{\alpha/2,n-1}^2}}\right)$ 

## Testing  $H_0: \sigma^2 = \sigma_0^2$

(at the  $\alpha$  level of significance)

$$
\chi^2 = \frac{(n-1)s^2}{\sigma_0^2}
$$

$$
H_1: \sigma^2 \neq \sigma_0^2:
$$
  
\n
$$
H_1: \sigma^2 \neq \sigma_0^2:
$$
  
\n
$$
H_1: \sigma^2 > \sigma_0^2:
$$
  
\n
$$
H_1: \sigma^2 > \sigma_0^2:
$$
  
\n
$$
H_1: \sigma^2 > \sigma_0^2:
$$
  
\n
$$
H_1: \sigma^2 > \sigma_0^2:
$$
  
\n
$$
H_1: \sigma^2 > \sigma_0^2:
$$
  
\n
$$
H_1: \sigma^2 > \sigma_0^2:
$$
  
\n
$$
H_1: \sigma^2 > \sigma_0^2:
$$
  
\n
$$
H_1: \sigma^2 > \sigma_0^2:
$$
  
\n
$$
H_1: \sigma^2 > \sigma_0^2:
$$
  
\n
$$
H_1: \sigma^2 > \sigma_0^2:
$$
  
\n
$$
H_2: \sigma^2 > \sigma_0^2:
$$
  
\n
$$
H_3: \sigma^2 > \sigma_0^2:
$$

**E.g. 1.** The width of a confidence interval for  $\sigma^2$  is a function of *n* and  $S^2$ :

$$
W = \frac{(n-1)S^2}{\chi^2_{\alpha/2, n-1}} - \frac{(n-1)S^2}{\chi^2_{1-\alpha/2, n-1}}
$$

Find the smallest *n* such that the average width of a 95% C.I. for  $\sigma^2$  is no greater than  $0.8\sigma^2$ .

**Sol.** Notice that  $\mathbb{E}[S^2] = \sigma^2$ . Hence, we need to find *n* s.t.

$$
(n-1)\left(\frac{1}{\chi^2_{0.025,n-1}} - \frac{1}{\chi^2_{0.975,n-1}}\right) \le 0.8.
$$

Trial and error (numerics on R) gives  $n = 57$ .

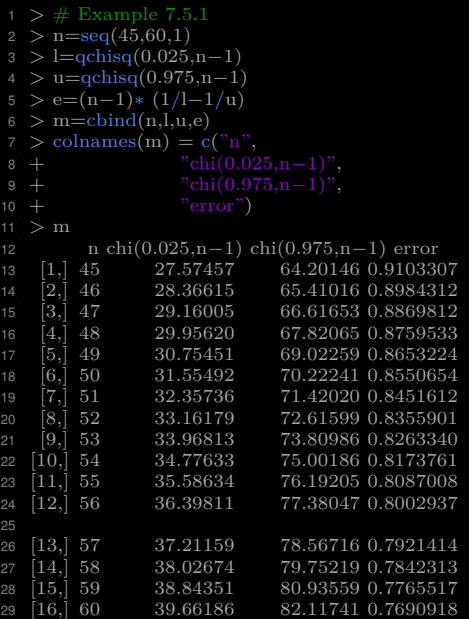

#### Case Study 7.5.2

Mutual funds are investment vehicles consisting of a portfolio of various types of investments. If such an investment is to meet annual spending needs, the owner of shares in the fund is interested in the average of the annual returns of the fund. Investors are also concerned with the volatility of the annual returns, measured by the variance or standard deviation. One common method of evaluating a mutual fund is to compare it to a benchmark, the Lipper Average being one of these. This index number is the average of returns from a universe of mutual funds.

The Global Rock Fund is a typical mutual fund, with heavy investments in international funds. It claimed to best the Lipper Average in terms of volatility over the period from 1989 through 2007. Its returns are given in the table below.

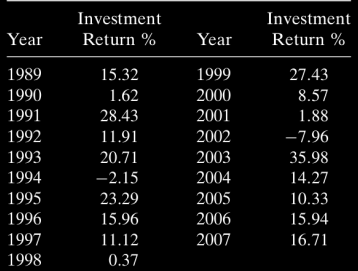

The standard deviation for these returns is 11.28%, while the corresponding figure for the Lipper Average is 11.67%. Now, clearly, the Global Rock Fund has a smaller standard deviation than the Lipper Average, but is this small difference due just to random variation? The hypothesis test is meant to answer such questions.

 $H_0$ :  $\sigma^2$  = (11.67)<sup>2</sup>

versus

 $H_1$ :  $\sigma^2$  <  $(11.67)^2$ 

Let  $\alpha = 0.05$ . With  $n = 19$ , the critical value for the chi square ratio [from part (b) of Theorem 7.5.2] is  $\chi^2_{1-\alpha,n-1} = \chi^2_{.05,18} = 9.390$  (see Figure 7.5.3). But

$$
\chi^2 = \frac{(n-1)s^2}{\sigma_0^2} = \frac{(19-1)(11.28)^2}{(11.67)^2} = 16.82
$$

so our decision is clear: Do not reject  $H_0$ .

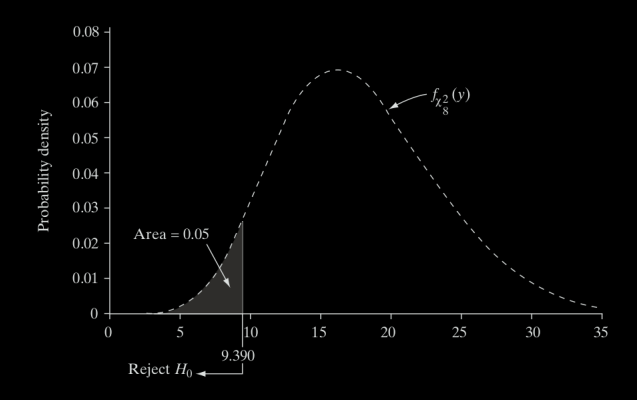